## **MULLARD SPACE SCIENCE LABORATORY UNIVERSITY COLLEGE LONDON Author: K. Al-Janabi**

## EIS Mission data structure

#### **Document Number: MSSL/SLB EIS/SP018.06**

Distribution:

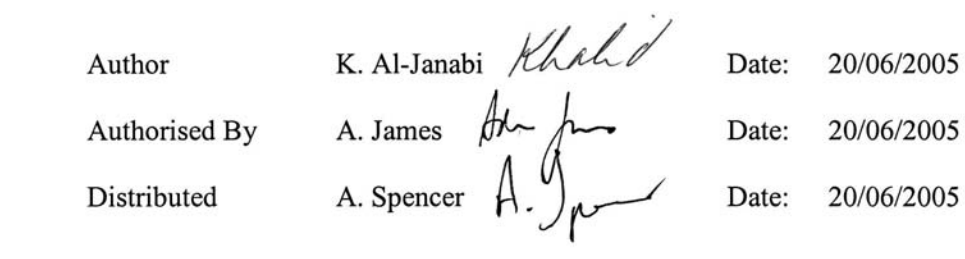

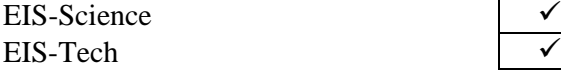

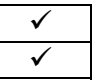

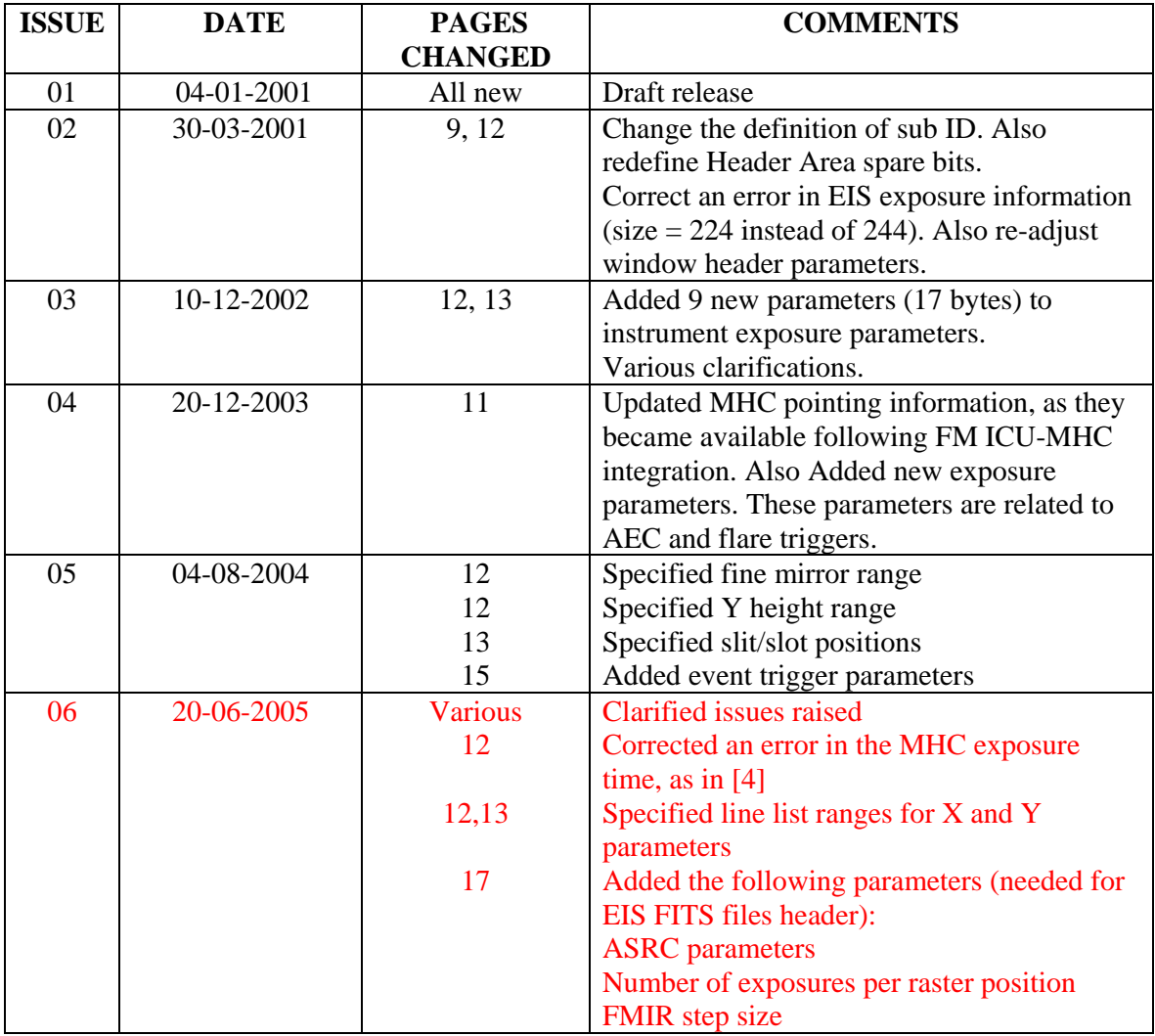

## **CHANGE RECORD**

## **LIST OF CONTENTS:**

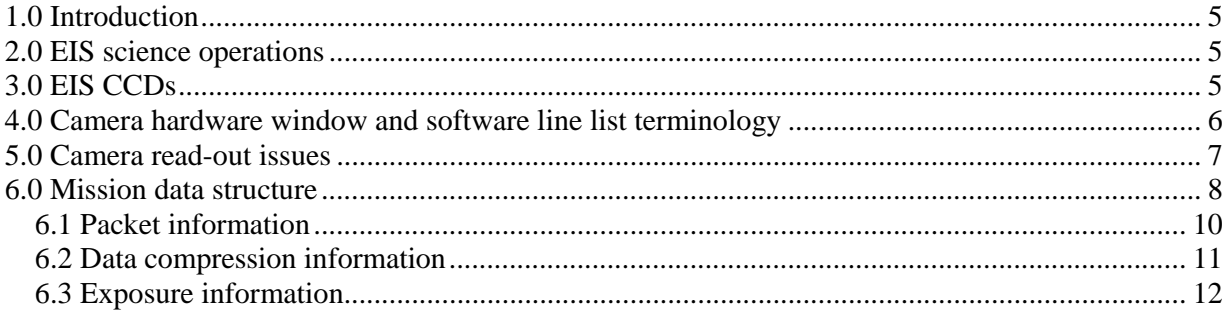

### **Glossary and Convention:**

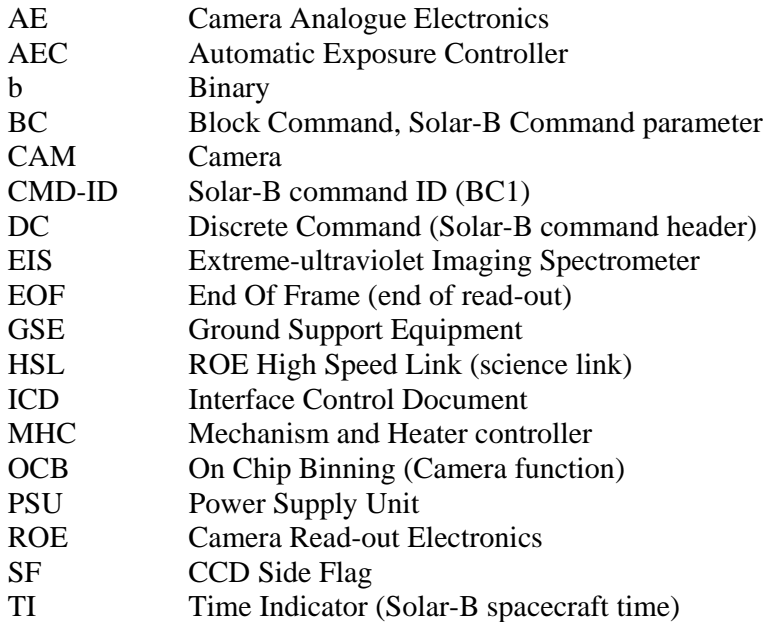

#### **Applicable references:**

These references appear in [] brackets in this document.

- 1 EIS Science requirements: MSSL/SLB-EIS/SP007.07 2 – MDP ICU interface document: NAO/SLB-EIS/SP/MDP3.4
- 
- 3 EIS Mode definition: MSSL/SLB-EIS/SP0013.01
- 4 MHC S/W ICD (ICU-MHC), V17.1
- 5 Private discussion with Chris McFee and Kerrin Rees, on the 22-12-2000
- 6 EIS telecommanding structure: MSSL/SLB-EIS/SP016.06
- 7 EIS sequence structure overview: MSSL/SLB-EIS/TN014.06
- 8 As agreed with the J-side during PM S/C integration
- 9 EIS Status: MSSL/SLB-EIS/SP017.06
- 10 Pixels X=0 and Y=0 read-out is not supported within the CAM PROM CSG sequences (KJR).

# **1.0 Introduction**

This document outlines the structure of EIS Mission Data sent by the ICU. Note that within Solar-B, there are two packet structures; the MDP packet structure as described in this document (ICU to MDP) and CCSDS packet structure. The CCSDS packet structure (MDP to ground) is described in [2], section 8.7.

Prior to specifying the parameters required for EIS mission data, a brief description of EIS science operations are given below.

This documents follows Solar-B bit convention where bit 0 is the Most Significant Bit.

## **2.0 EIS science operations**

Central to the science operations are EIS sequences. Each sequence can contain any number of commands (Sequence specific commands and sub-systems commands, CAM and MHC). A sequence can include one or more raster. A typical raster performs exposures, interleaved with fine mirror movement. Such a raster may scan EIS full field of view (6'). EIS rasters perform its data processing operations using line list (window) tables. EIS sequence structure and operations are described in [7].

# **3.0 EIS CCDs**

Although the specified CCDs length is 2048 pixels, however, the actual length is 2148 pixels when the pre and over-scan pixels, which are extension to the CCD read-out registers, are included, as illustrated below:

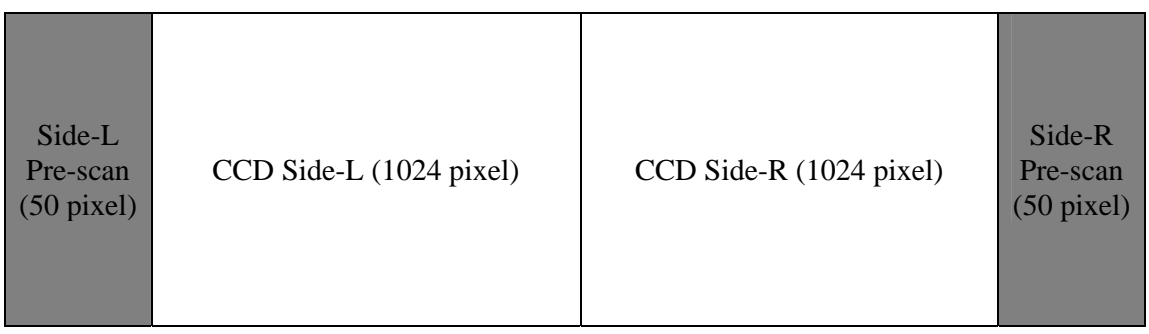

### **EIS CCD STRUCTURE**

Note that the pre and over scan pixels are only used for the CCDs calibration, i.e. charge transfer efficiency and 0 pixel level determination, i.e. background noise measurements. Also note that when reading from one node (e.g. Side L), then the first 50 pixels are the pre-scan pixels and the last 50 pixels of the row (side-R in this example) are the over-scan pixels.

Also note that for science data acquisition, the scan pixels are not needed.

The EIS CCDs naming convention is shown bellow:

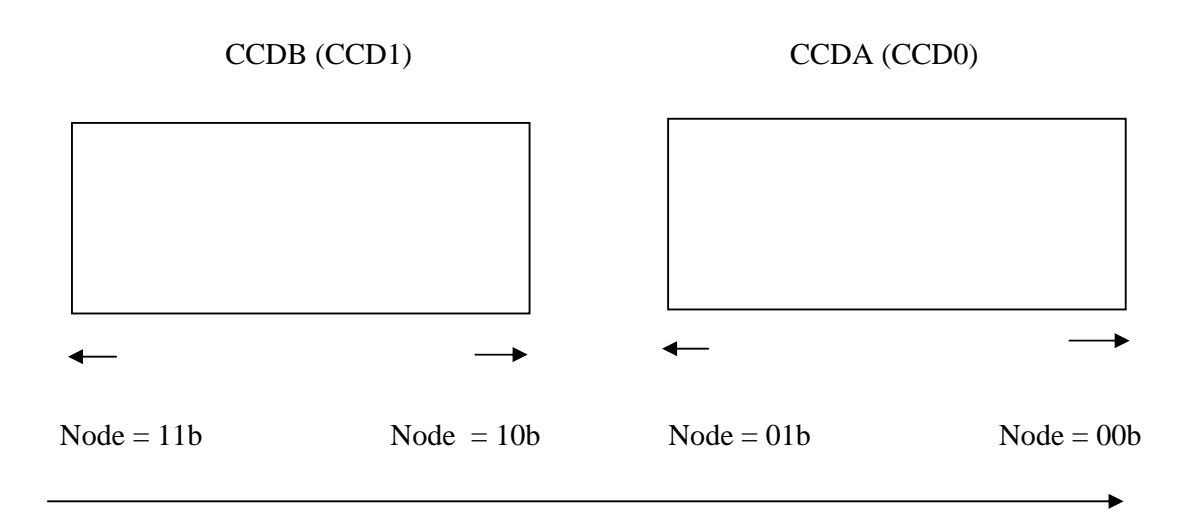

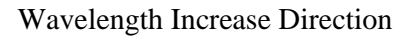

Note that a node consists of the CCD number (1 bit) and CCD side (1 bit). Also note that every pixel sent by the CAM consists of side flag (2 bits for the node identifier) and 14-bit energy.

## **4.0 Camera hardware window and software line list terminology**

The EIS camera supports one window (hardware window) for both CCDs as shown below:

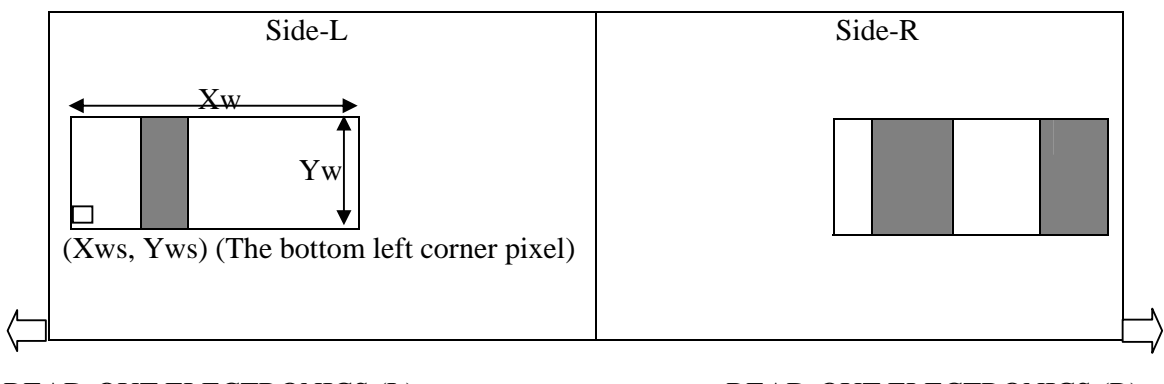

READ-OUT ELECTRONICS (L) READ-OUT ELECTRONICS (R)

### CCD-X-LENGTH

## **Camera window coordinates**

For the Camera hardware window, as set by the CAM Clock Sequence Generator (CSG), the following terminology is used in this document:

**Xws**: CAM Window X-start

- **Yws**: CAM window Y-start
- **Xw**: CAM window X-length

#### **Yw**: CAM window Y-length

**CCD-X-Length**: The total length of the CCD (including scan pixels if read-out)

Within each hardware window, an N number of software windows (up to 25 window in total [1]) can be selected (the shaded areas in the diagram above). Each window is defined by the following parameters:

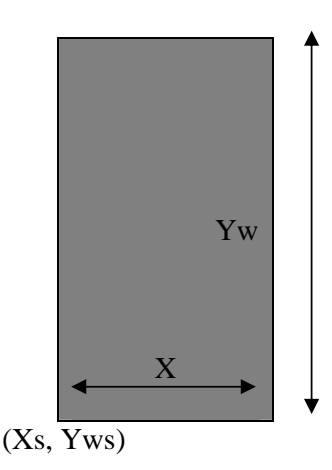

- Xs: Software window X-start
- Ys: Software window Y-start (same as Yws)
- X: Software window X length

Note that all the software windows have the same height and their height should be the same as that of the hardware window (Yw). Similarly all the windows Ys should be the same as Yws.

## **5.0 Camera read-out issues**

When reading from sides L & R, the ICU CCD Buffer memory is partitioned into 4 blocks. Each block is capable of holding 1024 X 512 pixels, as shown below:

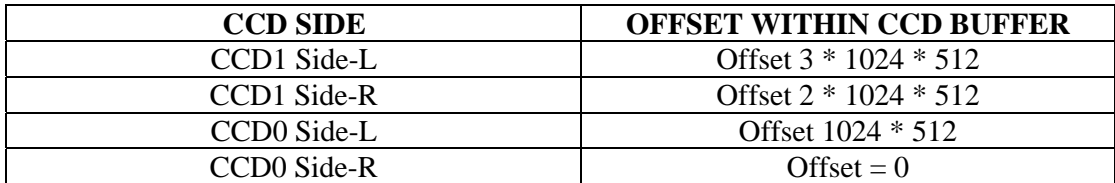

Note that side-L pixels are copied to the buffer in ascending order, however Side-R are inverted (right to left), as illustrated in the example below:

Assume we have a window of 2X2 pixels, as shown below:

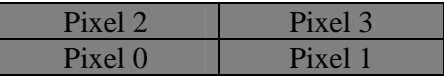

When reading from Side-L, the pixels are sent by the ROE to the CCD buffer in the following order:

Pixel 0, Pixel 1, Pixel 2, Pixel 3

However when reading from Side-R, then the pixels are sent by the ROE to the CCD buffer in the following order:

Pixel 1, Pixel 0, Pixel 3, Pixel 2

Note: In order to unify the data structure from both CCD sides, the ICU "mirror image" Side-R data such that Side-R data structure is similar to that of Side-L.

When reading from a single side (L or R), the ICU CCD Buffer memory is partitioned into 2 blocks. Each block is capable of holding 2 X 1024 X 512 pixels, as shown below:

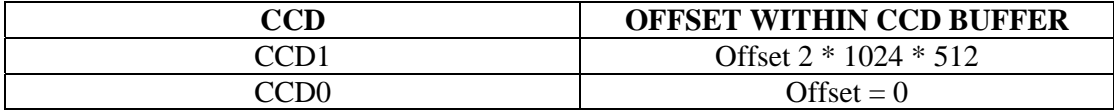

## **6.0 Mission data structure**

The mission data structure (exposure data packets) as specified by the J-side for Solar-B [2] is shown below. As described in [2], a mission data packet consists of a packet header (header area) and pixel data. The maximum packet size consists of packet header (256 bytes) plus 256 Kpixel (16-bit pixel). The size of the packet header (header area) shall be **a multiple of 16 bytes and of fixed length [2]. Also note that the maximum mission data packet rate (ICU to MDP) is one packet every 0.5 second [2].**

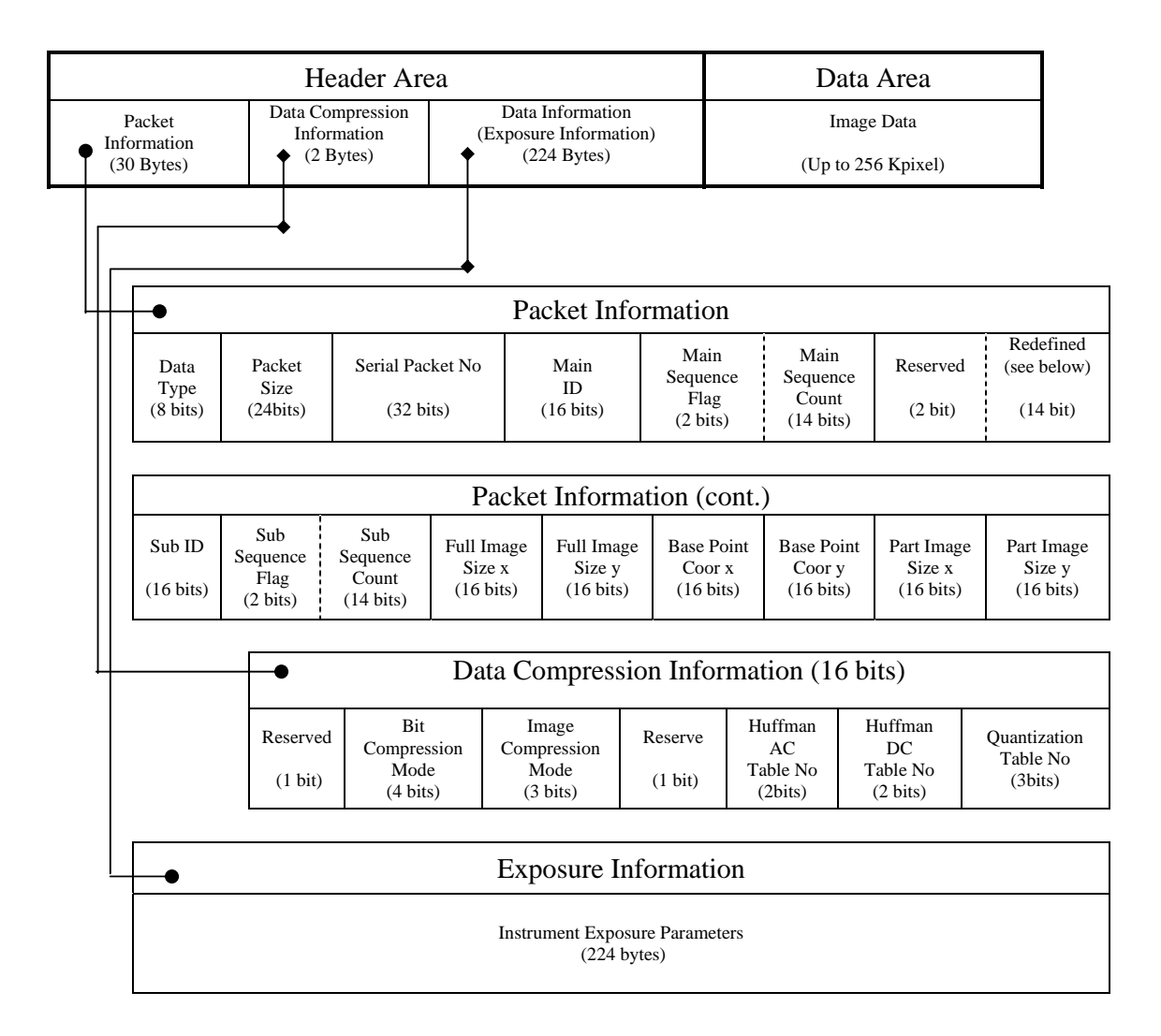

**Mission data header format** 

### **6.1 Packet information**

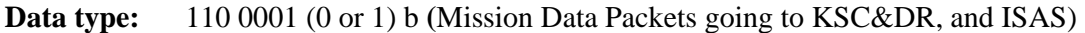

**Packet size:** Packet length in bytes, including mission data header area.

**Serial Packet No.:** Mission data packet counter. This is a 32-bit unsigned counter (range 0 to  $(2^{\wedge}32 -1)$ . This counter is initialised to 0 on re-boot and incremented by 1 for every mission data packet sent to the MDP. Any discontinuity (jump) in this counter indicates a mission data packet loss.

**Main ID:** Raster counter. This is a 16-bit counter. This counter starts at 0 at reboot and incremented by 1 for every raster run. Aborting a sequence will also reset this counter to 0 [8].

**Main Sequence Flag:** Raster sequence flag.

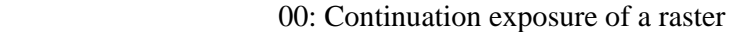

- 01: First exposure of a raster **(Start new FITS file)**
- 10: Last exposure of a raster
- 11: Stand-alone exposure (single exposure raster). **(Start new FITS file)**

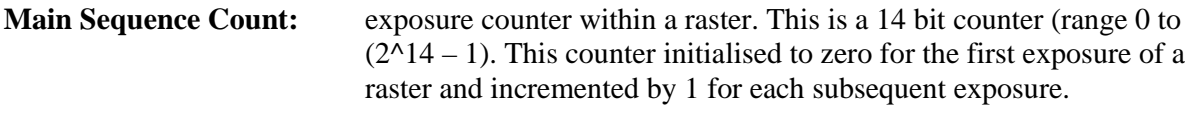

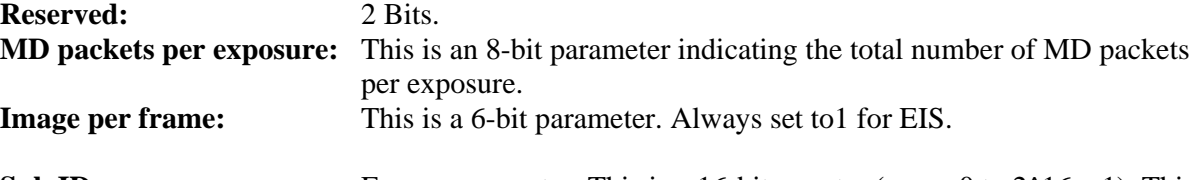

**Sub ID:** Exposure counter. This is a 16-bit counter (range 0 to  $2^{\wedge}16 - 1$ ). This counter is initialised to 0 on re-boot and incremented by 1 for every exposure performed.

**Sub Sequence Flag:** Exposure packet(s) sequence flag (exposure based).

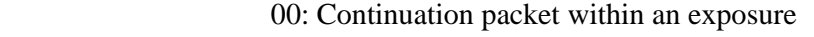

- 01: Initial packet of exposure
- 10: Last packet of exposure
- 11: Stand-alone exposure packet (single packet exposure)
- **Sub Sequence Count:** Exposure packet counter. This counter is initialised to 0 for the first packet of an exposure and incremented by 1 for each subsequent exposure packet.

**Full Image Size**  $(X_f, Y_f)$ **, Partial Image Size**  $(X_p, Y_p)$ **:** as shown below, unit = pixel

**Base Point Coordinates (Bx, By):** Coordinates of left lower corner of partial image data.

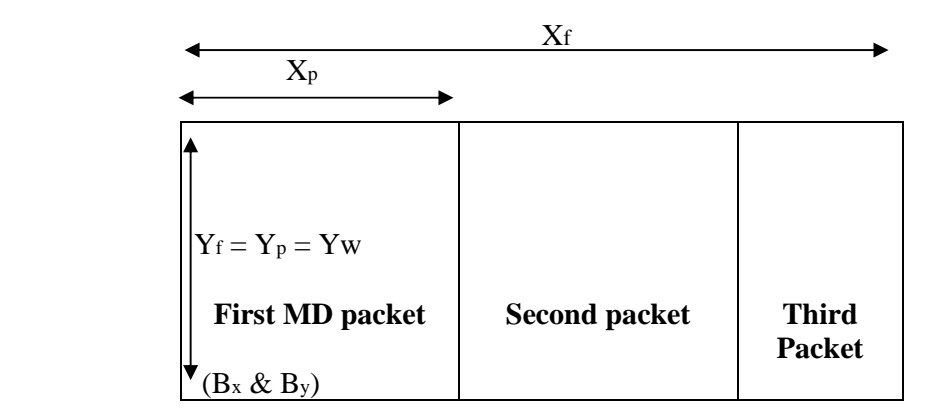

### **Image partitioning**

### **6.2 Data compression information**

**Reserve (1 bit):** Reserved area

#### **Bit Compression Mode (4 bits):**

 0 [HEX]: No bit compression 1−7 [HEX]: 16 bits-to-12 bits compression 8−F [HEX]: 12 bits-to-8 bits compression

#### **Image Compression Mode (3 bits):**

 000 (b): No image compression 001 (b): Reserved 010 (b): 8 bits DPCM 011 (b): 12 bits DPCM 110 (b): 8 bits JPEG 111 (b): 12 bits JPEG

#### **Image Compression Parameters (8 bits):**

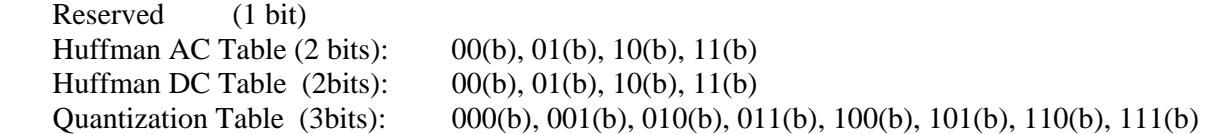

Note that when data compression is specified in EIS Run Raster Command [6, 7], the side flags described in section 3 (2 MS bits of each pixels) are reset to zero internally by the ICU SW. This applies to setting any bit in the data compression parameter, i.e. none zero data compression value.

## **6.3 Exposure information**

The exposure parameters should be 32-bit word aligned (internal ICU usage).

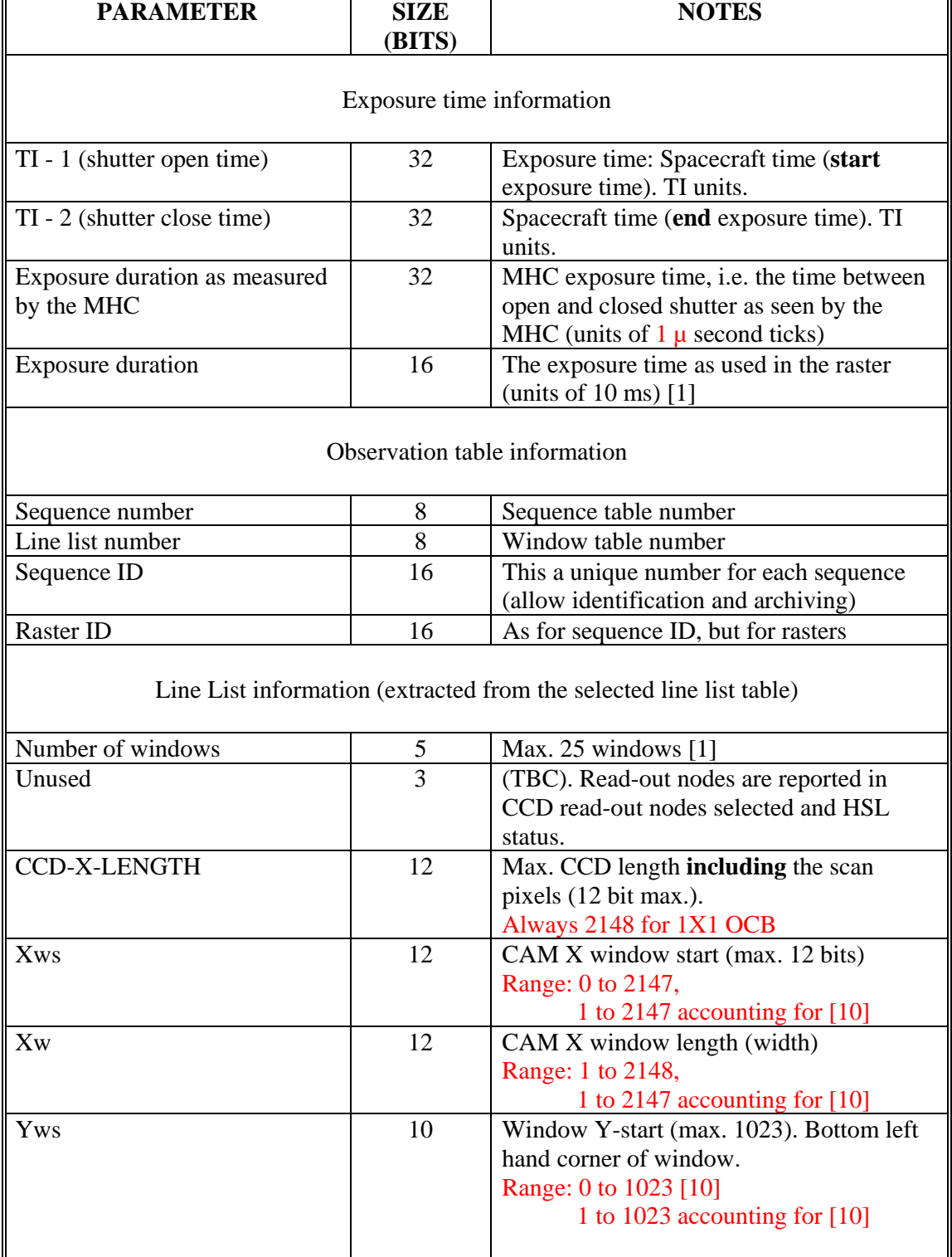

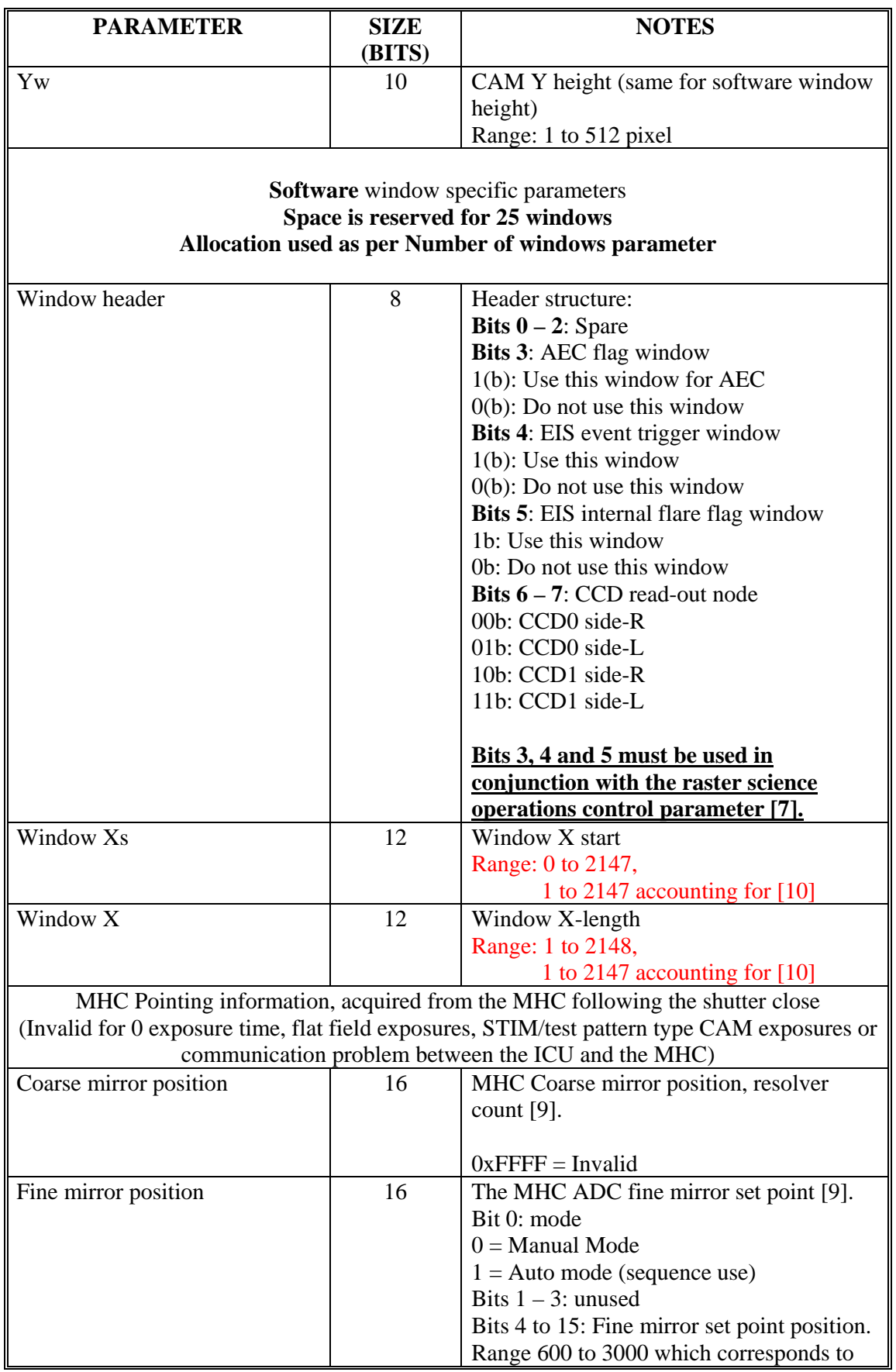

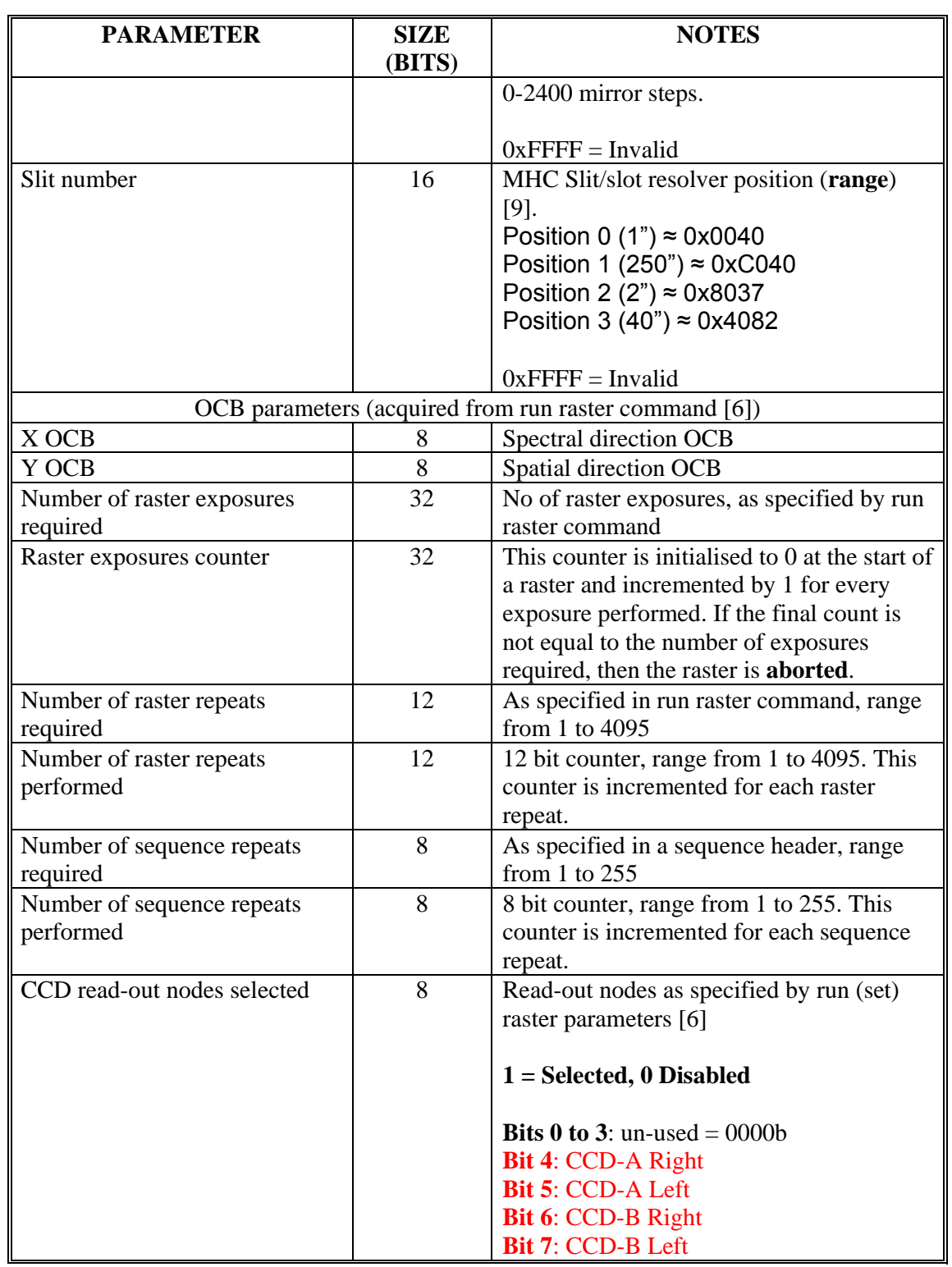

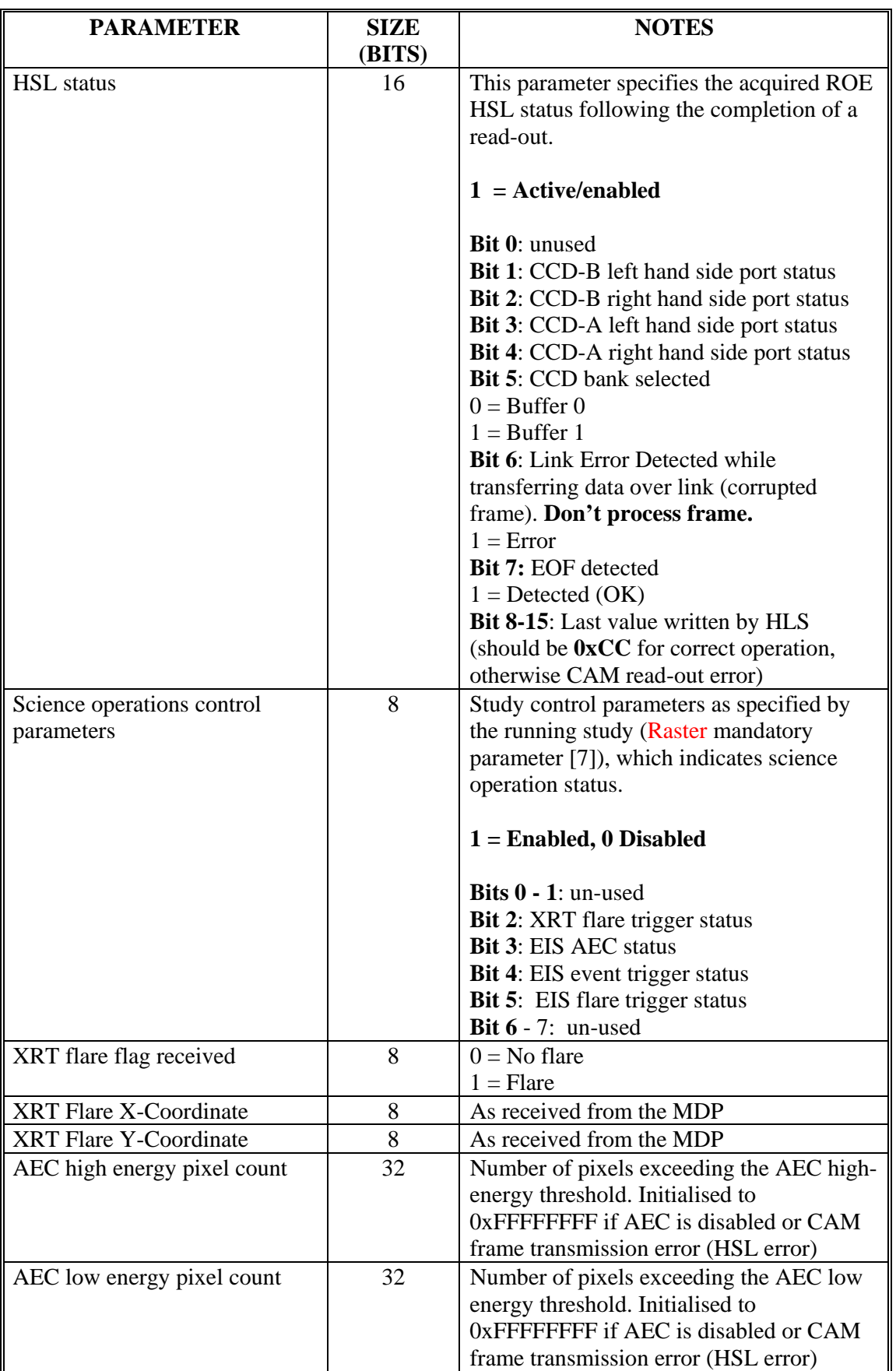

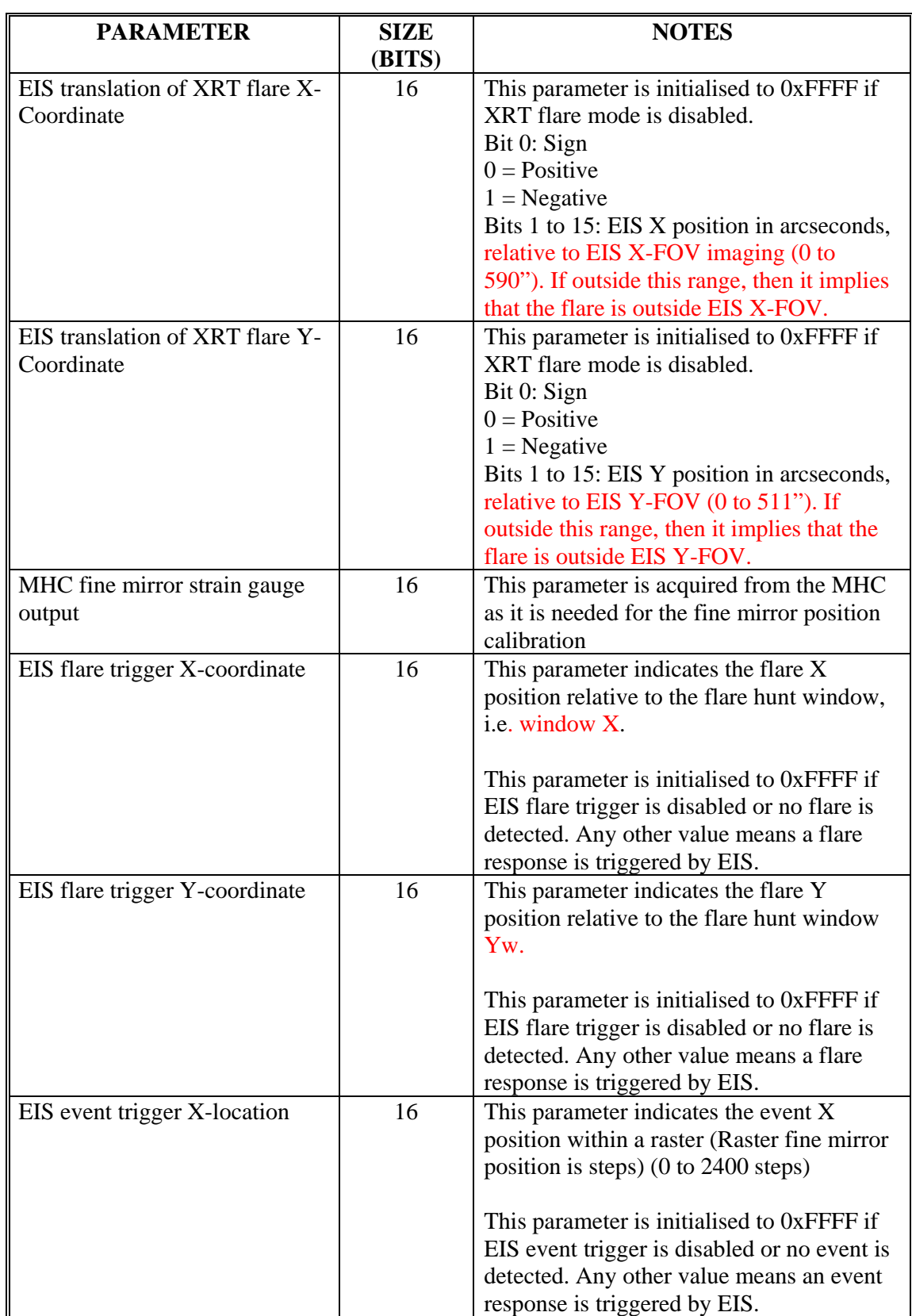

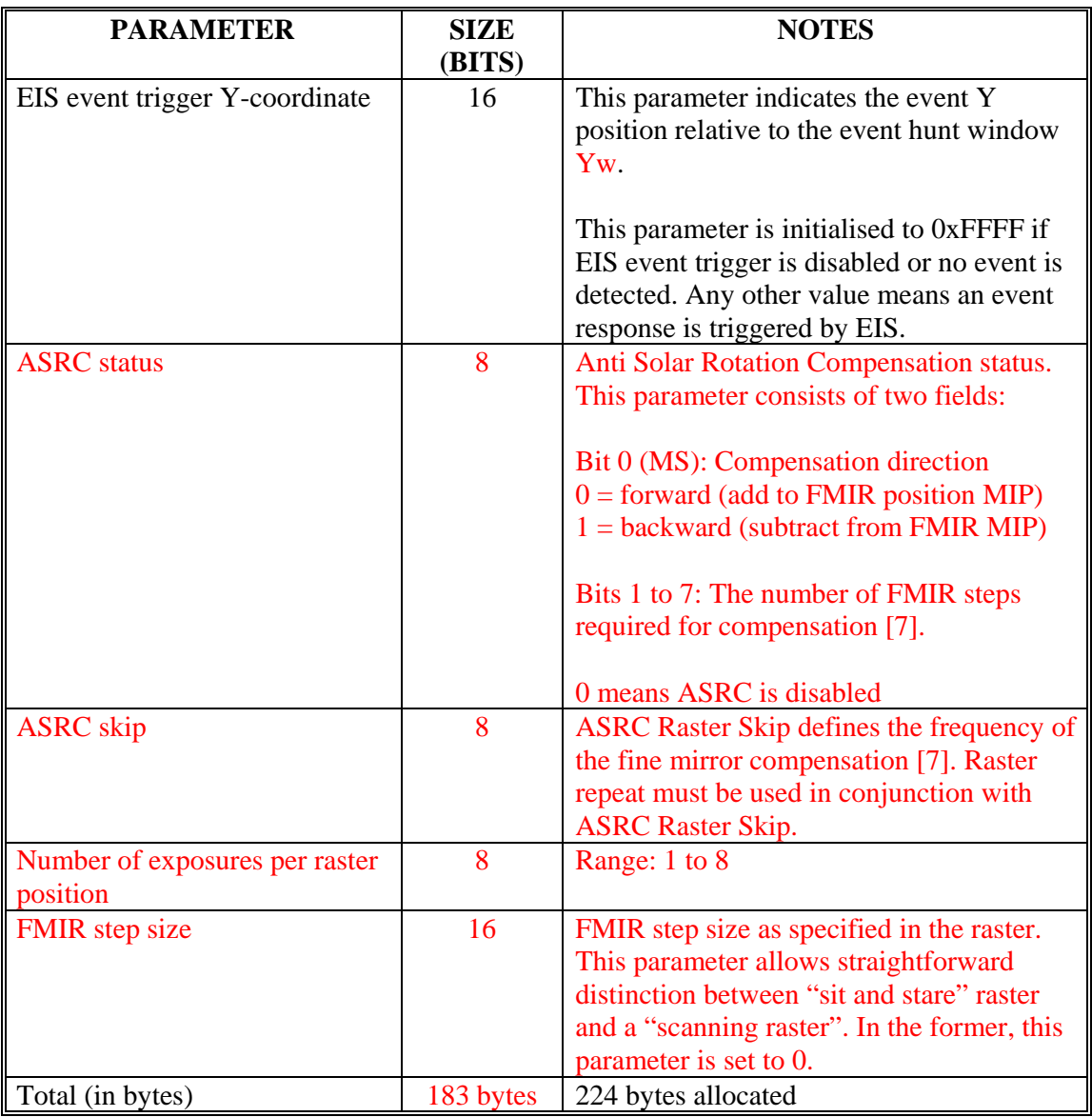